1,098+ Free Alluring PSD Templates and Vector Images ...

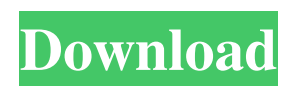

# **Free Photoshop Templates Download Crack + Free For PC (Updated 2022)**

How to Use Photoshop Here are some things to keep in mind when using Photoshop: Recognize that Photoshop is not just a digital picture-editing program. It is a digital image editing platform. You can do almost anything you can imagine with a good image manipulation program, but you can't do everything. The primary goal of any image manipulation program is to try and get the best quality output. For this reason, it is important to learn to effectively manipulate your images. Do not allow a beginner or even an intermediate photographer to use Photoshop, because Photoshop can be overwhelming and too complex for non-Photoshop users. It is important for anyone who owns or uses a computer to have a basic understanding of how the system works in order to use it properly. Photoshop is a challenging image editing program. It's not intended for the average "Joe" photographer. You won't find tutorials for Photoshop on YouTube or forums. Photoshop is a professional, major software development program. Photoshop has advanced features. You need to learn what the program does, before you use it. Learn to Edit and Manipulate Photoshop provides a lot of features to help you edit your images and make them better. Every time you manipulate an image in Photoshop, you are doing one or more of the following: Lighten or darken an image by increasing or decreasing the amounts of light in the image's pixels Adjust the color of an image, adjusting the color of the colors in its pixels Adjust the amount of detail in an image, using an Anti-aliasing filter, which reduces the visual jaggies seen in pixel-based images Smooth out bumpy or jagged edges, using the various filters available in Photoshop Increase or decrease the size of the image or the size of the areas of an image that contain color Substantially change the size or shape of an image Enhance or destroy parts of an image, such as backgrounds and subject matter Use multiple layers, which manipulate information in specific areas Remove parts of an image, such as backgrounds, using the Erase tools Delete parts of an image, such as backgrounds, using the Eraser tools Put together a collage, using a variety of techniques Use a range of image-manipulation techniques, including masking and cloning Needless to say, the various filters,

# **Free Photoshop Templates Download Full Version 2022**

As this is a free software, we could go really into detail and talk about each and every feature and button of the software, but we think that it will be most useful for you if we write a simple beginner's tutorial on how to use this software to its fullest potential. Having said that, Photoshop Elements is a perfect alternative to Photoshop if you want to edit pictures, edit logos, make new high-quality images but with fewer features and fewer options than you get in Photoshop. The big thing about Photoshop is, of course, the huge amount of extra tools that are offered to you as part of the software. But Photoshop Elements also offers a huge range of additional features and tools that you'll be able to use with your images. We recommend downloading the trial version of Photoshop Elements and seeing how it works out for you. The following steps should help you quickly find what you're looking for inside Photoshop Elements. Step 1: Opening an image in Photoshop Elements All of the features of this program work in the same way as the rest of Photoshop. To open an image in Photoshop Elements, just double-click on it in your folder or use your 'file browser'. You should now have a screen with the image open. Step 2: The main editing tools If you have the 'smart view' or 'view window' enabled, you'll see a button called 'Edit' at the top of the screen. If it's not visible (you can click on the button in the 'View menu'), then you probably want to use one of the icons at the bottom of the screen to see the 'Edit' button. If you want to see a huge list of all the features and tools that you have access to, you can click on the 'More' icon in the panel at the top of the screen. This should show you a complete list of everything you can do in Photoshop Elements. It should also show you the most recent and used edits. Step 3: Arrange your images and adjust them You'll have lots of tools for aligning, cropping, resizing and moving images around your page, and you can use the tools in the same way as you do in Photoshop. Photoshop Elements is the perfect place to edit logos 05a79cecff

### **Free Photoshop Templates Download Crack+ License Keygen Download**

Here's hoping Google seriously doesn't go ahead with its plans. If they did, it could be a disaster, not to mention the PR nightmare that would follow. The Google alternative is hardly a certainty. It could be an experiment that leads to a great deal of collaboration among different IT firms, something that would be a good thing for the industry and users, not to mention Google would do well. If they did, it could be a disaster, not to mention the PR nightmare that would follow. Think about it. Think about how much you'd hate it if you spent the day working in an office from 9-5 and then got fired. Now, imagine if you're an entrepreneur, and you have a brilliant vision and you absolutely need to be able to deliver it in 3 months or less. With the emergence of the cloud and SaaS, being an "SaaS" company is all you need to do to have the means to do business. Seriously, without talking to some of these people I would not be surprised if they end up doing this. The software companies are profitable and there is not much need for these companies to compete other than "who has the highest priced license" which is usually the one with the most brainpower in it as an employee has to pay for it. My question is how many companies/entrepreneurs can set something up in the cloud as inexpensively as they can run an office without the high employee cost? Do they all leave after firing everybody? Do they branch out as a different company with a different name and join another company? Making a good change is nice for the user. Whether they can be satisfied is a different story. When you take user satisfaction out of the equation it can turn into a trainwreck. Google really cares about user satisfaction. They get great user satisfaction on Android. They get far lower user satisfaction when users complain about search errors and spam. Yeah, I know, but it is still the corporate entity doing it. I don't think that Google would be stupid enough to invest that much money into an endeavor that had a chance of costing them money. It would be relatively simple for Google to do this in any form of partnership with another company. The software companies are profitable and there is not much need for these companies to compete other than "who has the highest priced license" which is usually the one with the most brainpower in it as an employee has to pay for it

#### **What's New in the?**

Consider a driver, say Arvind Singhal, vice president of product management and evangelism at Google. He's recently downloaded a new app called Glancee from the Play Store and set out to do an experiment. He had a bunch of drivers with GPS sensors loaded with the latest version of Glancee, and he made an informed guess about where they had been. What he ended up seeing was a series of tiny markers, each showing a short burst of data. Those would correspond to the little windows within the app where the driver would have checked his phone. He also saw a dot on the street that followed the driver, where that driver had popped up Glancee's app and cleared out his data cache. Singhal quickly decided that Glancee could be used as a tool for better understand and manage the data drivers leave behind after completing a ride. If a driver is off-route or not using his phone, Glancee could recognize it and take note of that. It could also recognize when the phone was in fact in a car and send the data to Google. But that's just the starting point. If you could, for instance, give the company a license to collect all that driver data, Google could come up with algorithms that could predict where drivers go without them even knowing. It could do that for individual drivers or for groups of them. You could get a lot of value from a company like that. Of course, the drivers would be able to opt out of that. They could block tracking and force Google to make a promise not to share their data or sell it. But, Singhal said, "Google is a big company, and they have a lot of money." Google isn't likely to give drivers a choice. There is also the question of driver privacy. Uber claims that an app like this, given access to that data, would not violate a person's right to privacy, but that might not be enough to change some app developers' minds. For instance, what if you could use that data to show where the drivers who are most similar to yours are spending their time, so you could find out whether they're sleeping or having sex? Such potential uses might offend some people. There's also the question of driver's bias or racism. We're seeing an increasing number of incidents in which drivers have targeted minorities. And the data someone

# **System Requirements:**

I know, you're ready to slap yourself across the face, run for the hills, and completely and utterly reconsider your life choices. If this is you, then stop now, and spend a few minutes thinking about what you're going to do next. I'll wait. The weather's absolutely gorgeous today, and we're all going to be having a blast. However, I need to put some seed money aside just in case you all decide that you just want to stay inside all day, in a state of perpetual discomfort, and do nothing at all.

[https://ylmso.com/wp-content/uploads/2022/07/download\\_photoshop\\_cs5\\_full\\_crack\\_32bit.pdf](https://ylmso.com/wp-content/uploads/2022/07/download_photoshop_cs5_full_crack_32bit.pdf) <http://www.jbdsnet.com/photoshop-for-mac-free-download/>

<https://earthoceanandairtravel.com/2022/06/30/3d-text-effects-software-mac-download/>

[http://www.devraco.com/wp-content/uploads/2022/07/Free\\_Download\\_Adobe\\_Photoshop\\_7\\_0\\_Link2.pdf](http://www.devraco.com/wp-content/uploads/2022/07/Free_Download_Adobe_Photoshop_7_0_Link2.pdf)

<https://maturesensual.sexy/wp-content/uploads/2022/07/leonkenn.pdf>

<https://nasscom.in/sites/default/files/webform/career-resume/chejayl382.pdf>

<https://kcachurch.org/2022/07/01/photoshop-download-full-version-free-windows-10-64-bit/>

<https://virtual.cecafiedu.com/blog/index.php?entryid=3512>

[https://www.town.princeton.ma.us/sites/g/files/vyhlif4891/f/uploads/town\\_plan\\_summary.pdf](https://www.town.princeton.ma.us/sites/g/files/vyhlif4891/f/uploads/town_plan_summary.pdf)

<https://diariosinfiltro.com/advert/download-photoshp-android-part-7/>

<http://mimundoinfantil.net/?p=18441>

<http://www.reiten-scheickgut.at/free-soccer-jersey-design-template/>

<https://used-gensets.com/advert/how-to-install-adobe-photoshop-elements-for-mac/>

[http://kalibatacitymurah.com/wp-content/uploads/2022/07/cd\\_label\\_template\\_photoshop\\_free\\_download.pdf](http://kalibatacitymurah.com/wp-content/uploads/2022/07/cd_label_template_photoshop_free_download.pdf)

[http://www.landtitle.info/wp-content/uploads/2022/07/Installing\\_Adobe\\_Photoshop\\_Elements\\_10.pdf](http://www.landtitle.info/wp-content/uploads/2022/07/Installing_Adobe_Photoshop_Elements_10.pdf)

<https://www.dpfremovalnottingham.com/2022/07/01/portraiture-plug-in-mac/>

<http://www.rathisteelindustries.com/photoshop-backdrops-11-cute-portrait-backdrops/>

<http://www.b3llaphotographyblog.com/acrobat-xi-pro-12-full-release/>

<https://www.vakantiehuiswinkel.nl/adobe-photoshop-cc-2019-crack/>

[https://www.renegade-france.fr/wp-content/uploads/2022/07/Photoshop\\_2020\\_License\\_key.pdf](https://www.renegade-france.fr/wp-content/uploads/2022/07/Photoshop_2020_License_key.pdf)